Diderik Lund

Universitetet i Oslo ECON3010 – Anvendt økonomisk analyse Økonomisk institutt Vår 2012

## **Noen tips om bruk av Microsoft Word 2007 for å lage figurer**

Flere tips fins f.eks. på http://www.brad.ac.uk/lss/documentation/graphics-word2007/graphics-word2007.pdf

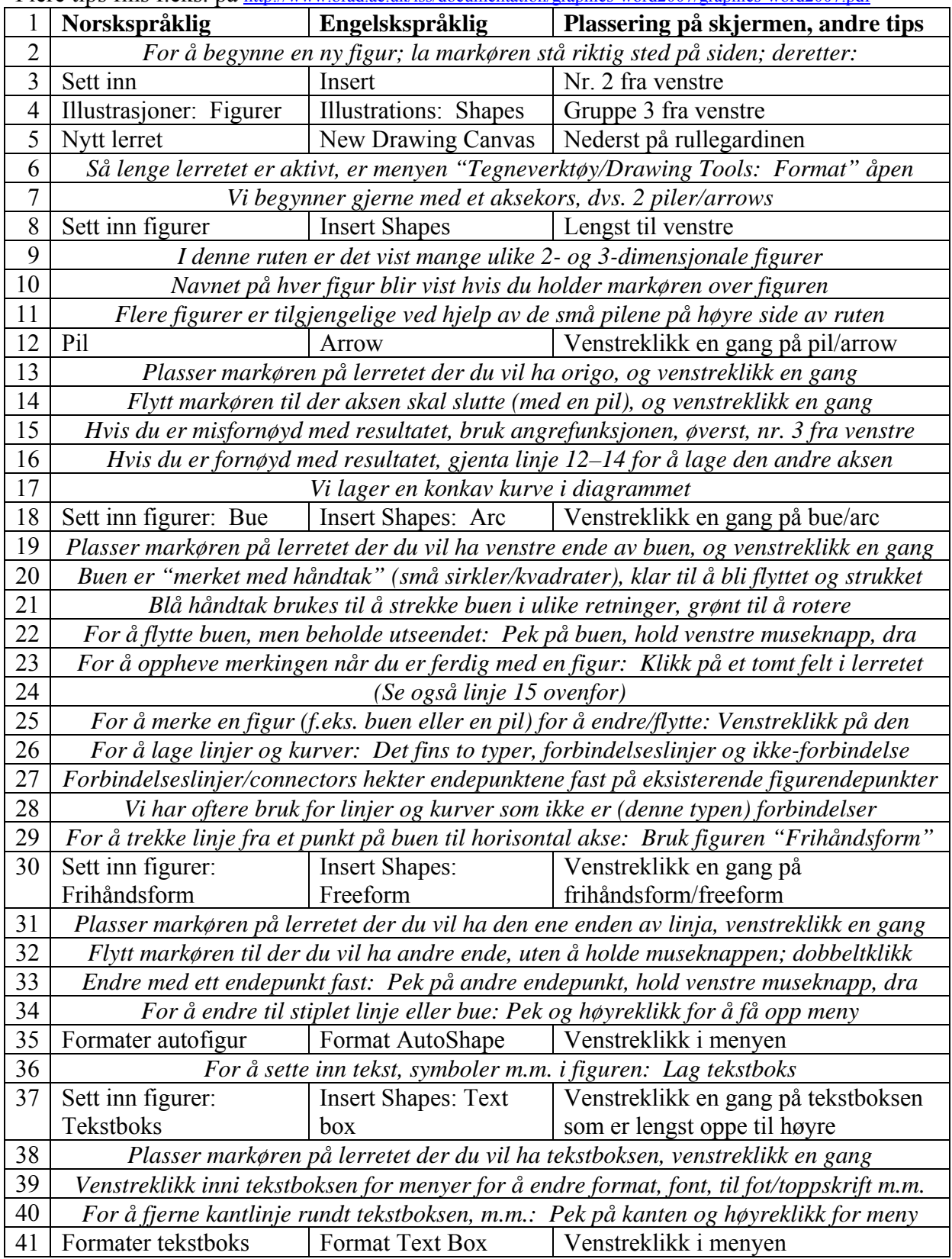

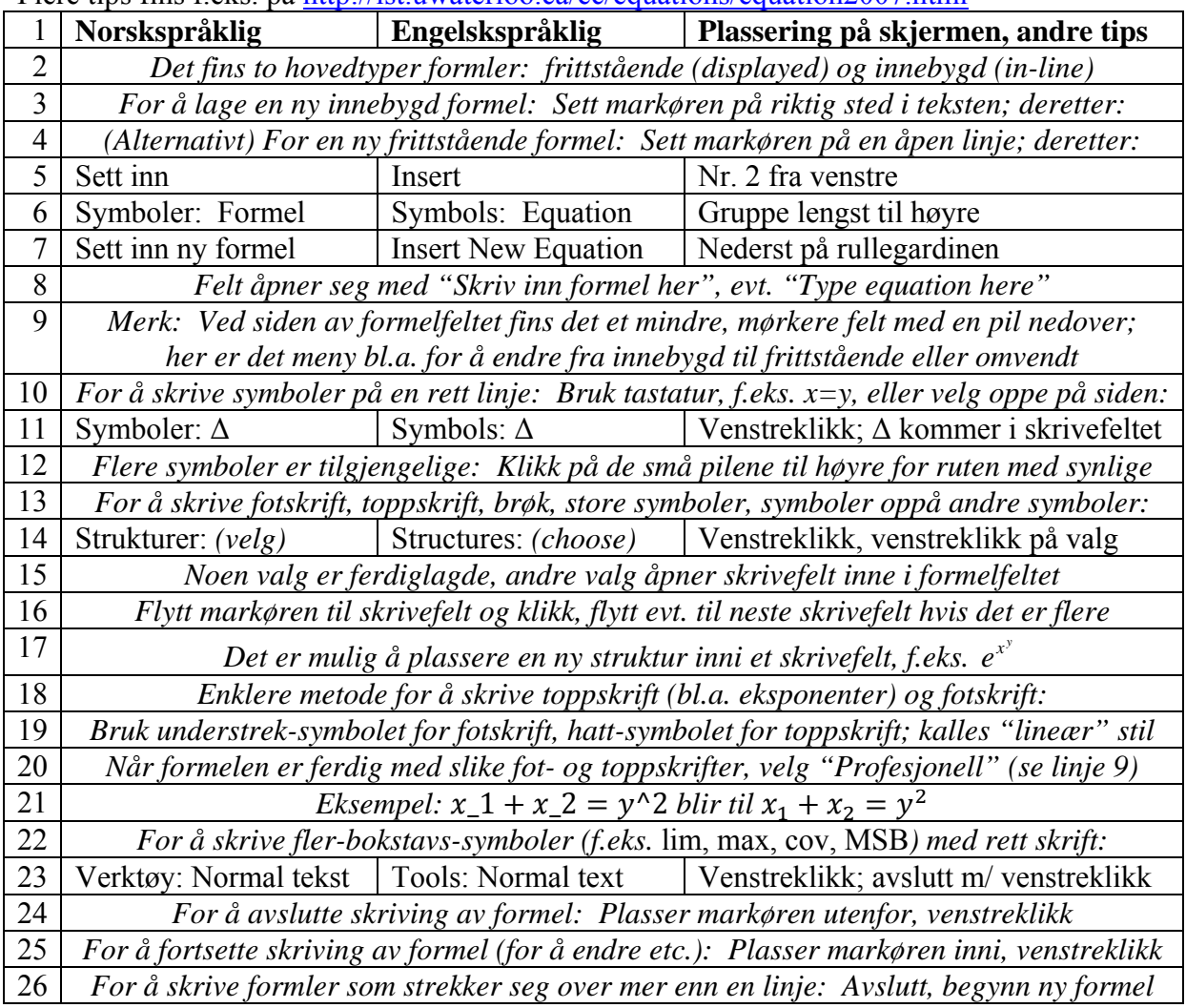

## **Noen tips om bruk av Microsoft Word 2007 for å skrive matematikk**

Flere tips fins f.eks. på http://ist.uwaterloo.ca/ec/equations/equation2007.html